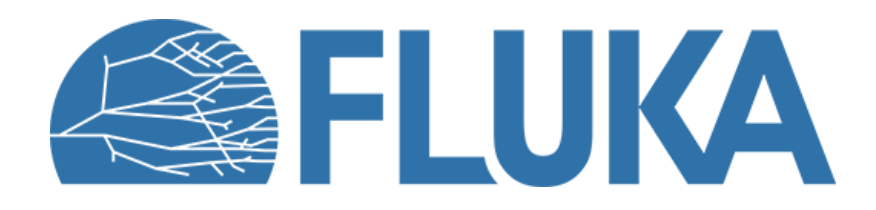

## **Exercise: geometry**

Build a simple beamline using replicas (LATTICE) and practice scoring with replicas

Advanced course - ANL, June 2023

## **The input file**

• On the x-z plane, a simple prototype dipole (L=0.8 m) and a prototype quadrupole (L=0.25 m) are "parked" along the x-axis

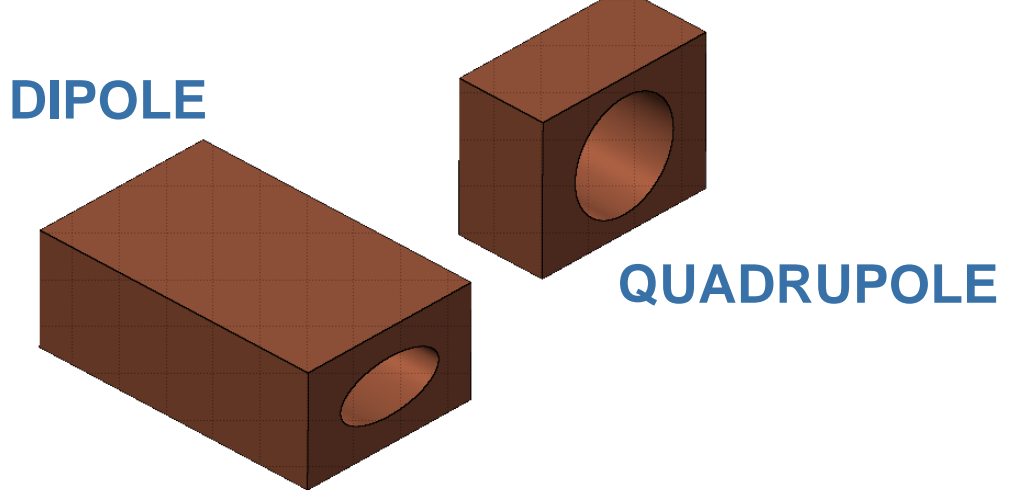

- A beam is already defined:
	- 1 GeV/c protons, no momentum spread
	- Pencil beam: point source, no divergence
	- Propagation on the x-z plane from its point of origin towards the origin of the geometry coordinate system, at an angle *θ*=20° (already **#define**'d as *Theta*) with respect to the z-axis
- A small beam dump is already present along the beam path.

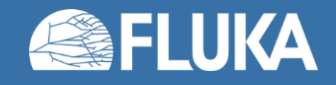

## **Building the geometry**

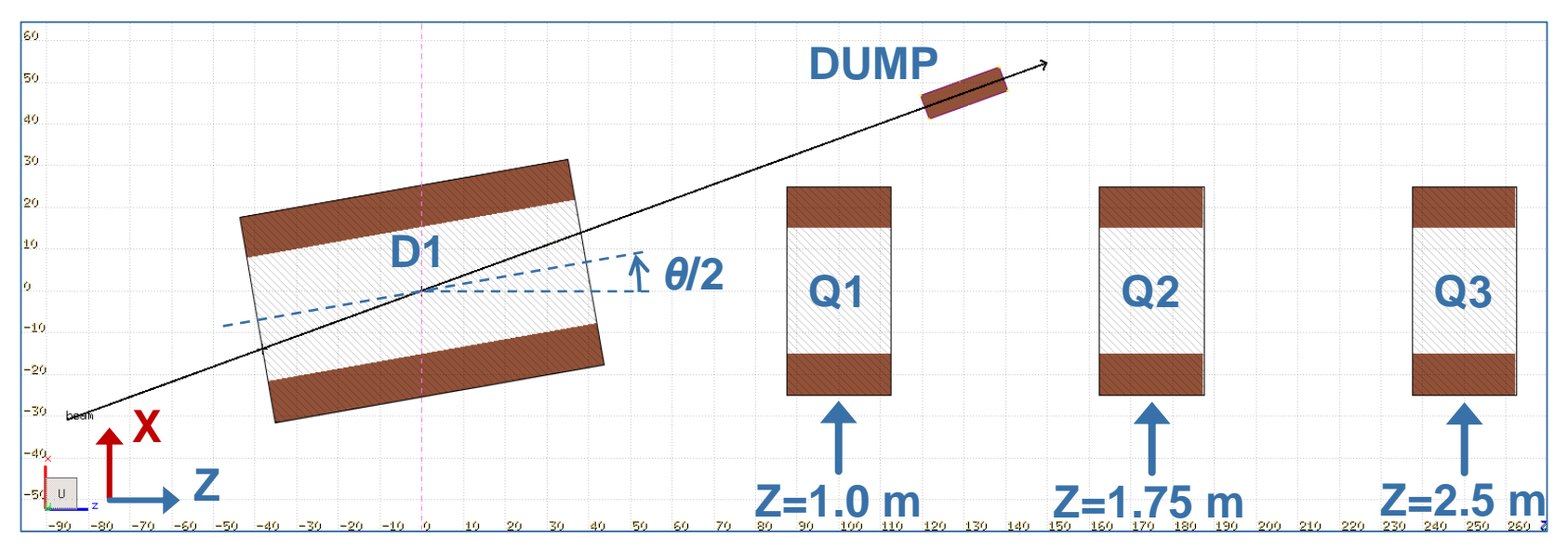

- First, enclose the prototypes in a "parking" region, isolating them from the rest of the geometry
- Create a replica of the dipole centred at the origin and rotated by an angle *θ*/2=10° around the y-axis
- Create three replicas of the quadrupole and place them as shown above (the drift space between Q1-Q2 and Q2-Q3 should be 0.5 m)
- Remember:
	- The replica container should be identical to the prototype container
	- You need to define the empty lattice regions, the relevant transformations and add the necessary LATTICE cards

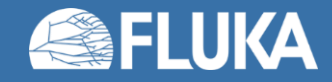

# **Scoring**

- 1. A USRBIN proton fluence scoring is already included covering the area of the beamline and dump
- 2. Add a USRBIN region scoring requesting the energy deposition (ENERGY) in the QUADYOKE region (i.e. in the prototype)

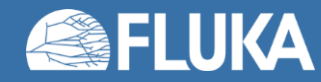

# **Special USRBIN scoring**

• To define special USRBIN scorings, you will need to retrieve the region and lattice cell numbers. Execute a quick run (1 primary is enough) and look for them in the standard output file  $(...001.cut) \rightarrow$ 

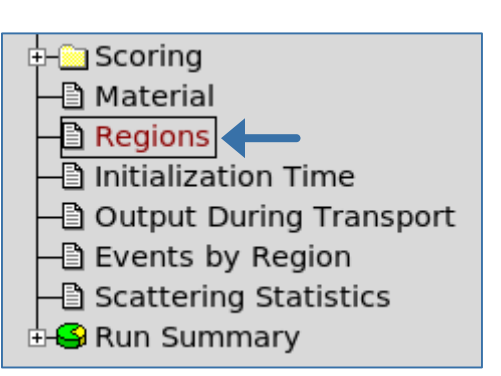

• The first discrete variable in the card corresponds to the region(s) and the second one to the lattice cell(s); the third continuous one is not used here and is zero by default, so just add one bin around zero:

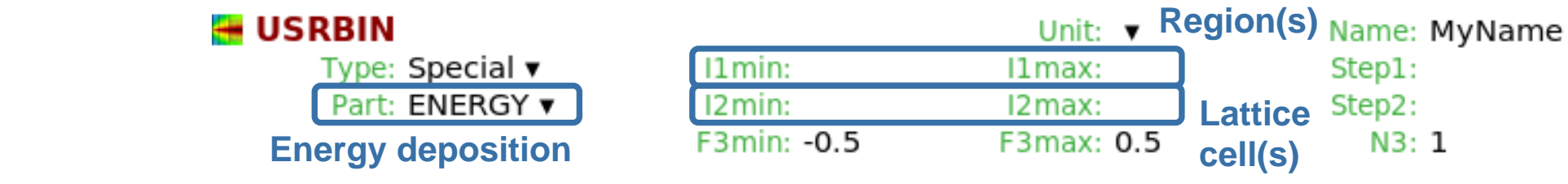

- 3. Add a special USRBIN scoring (i.e. per region per lattice) requesting the energy deposition (ENERGY) in each quadrupole replica (the relevant region is QUADYOKE)
- 4. Add a special USRBIN scoring (i.e. per region per lattice) requesting the energy deposition (ENERGY) in the dipole prototype and the dipole replica (the relevant region is DIPYOKE).
	- Remember: the prototype is always assigned the lattice cell number 0

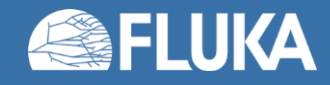

#### **Run**

• When you are ready, run 5 cycles with 5000 primaries each (~1 minute). If you have more than one core available, use the Spawn feature in Flair to generate the corresponding number of jobs.

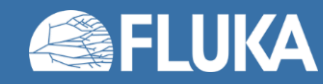

### **Plot and analyse results**

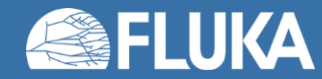

## **Plot and analyse results**

1. Plot a top view (x-z plane) of the proton fluence USRBIN scoring. The beam should be hitting the beam dump, as shown below (with better statistics)

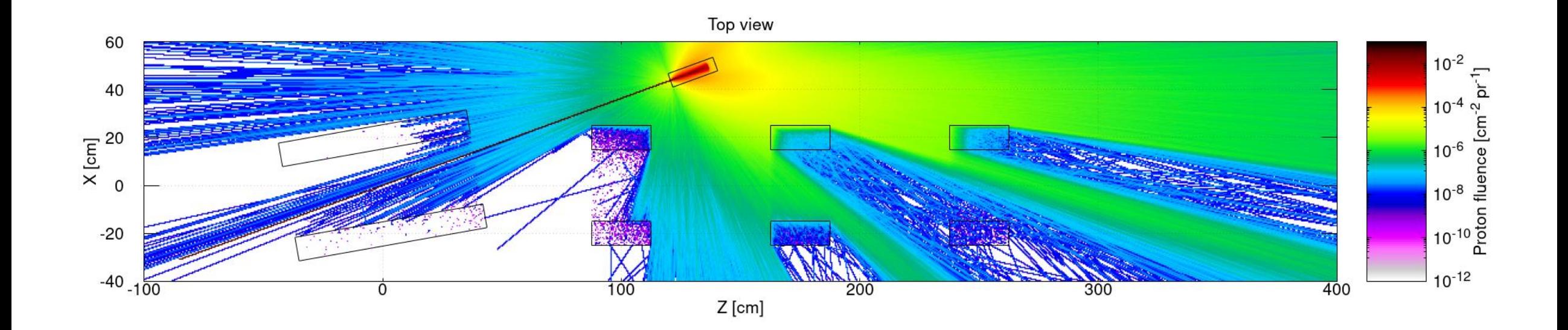

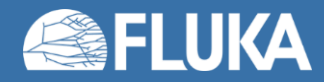

## **Plot and analyse results**

- 2. Plot the energy deposition in the QUADYOKE region. Note down the value.
- 3. Plot the energy deposition in the quadrupole replicas.
	- Which quadrupole is most impacted?
	- How do the energy deposition values in the three quadrupole replicas relate to the value you previously noted down?
- 4. Plot the energy deposition in the dipole prototype and replica.
	- How much is the energy deposition in the prototype? Is this what you expected?
- In the exercise on magnetic/electric fields, you will apply magnetic fields to the magnets and transport the beam through the beamline!

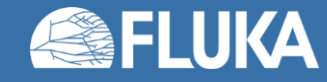

### **Results**

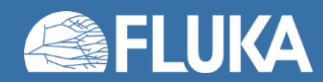

# **Energy deposition in the quadrupoles**

#### **QUADYOKE region (prototype)**

#### **Quadrupole replicas**

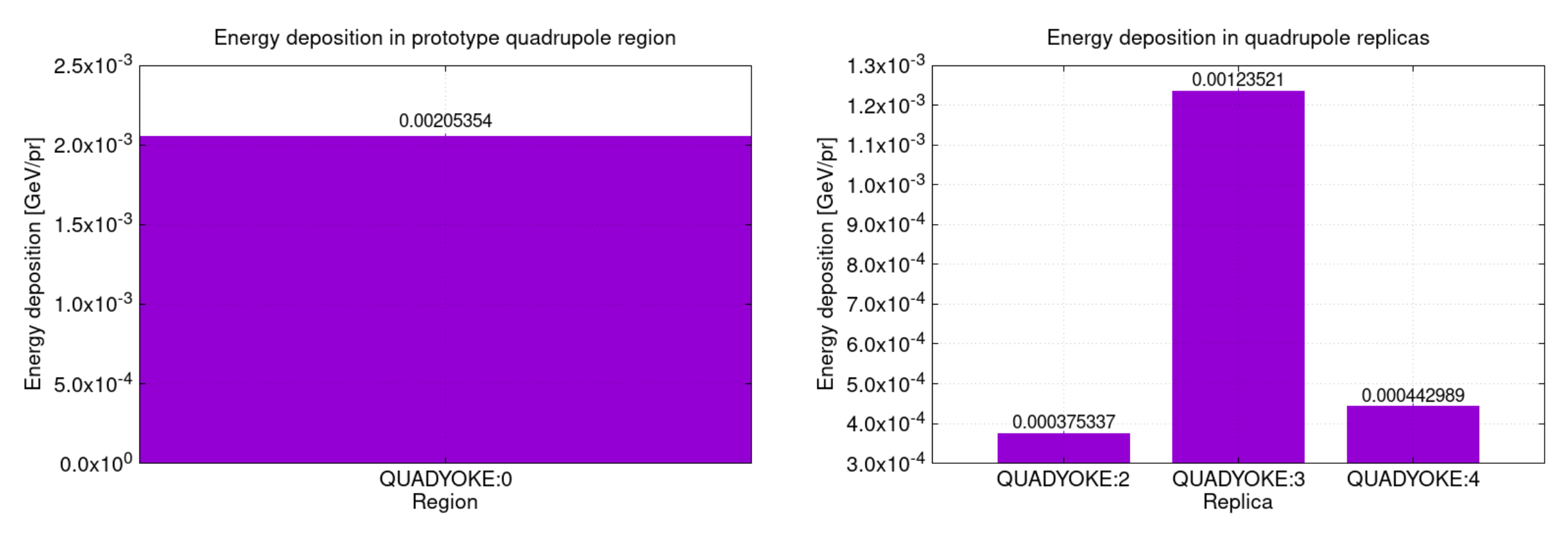

• The energy deposition in the prototype (when scoring simply per region) is the sum of the energy deposition in the replicas

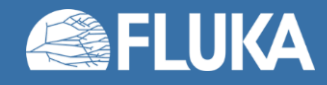

## **Energy deposition in the dipole**

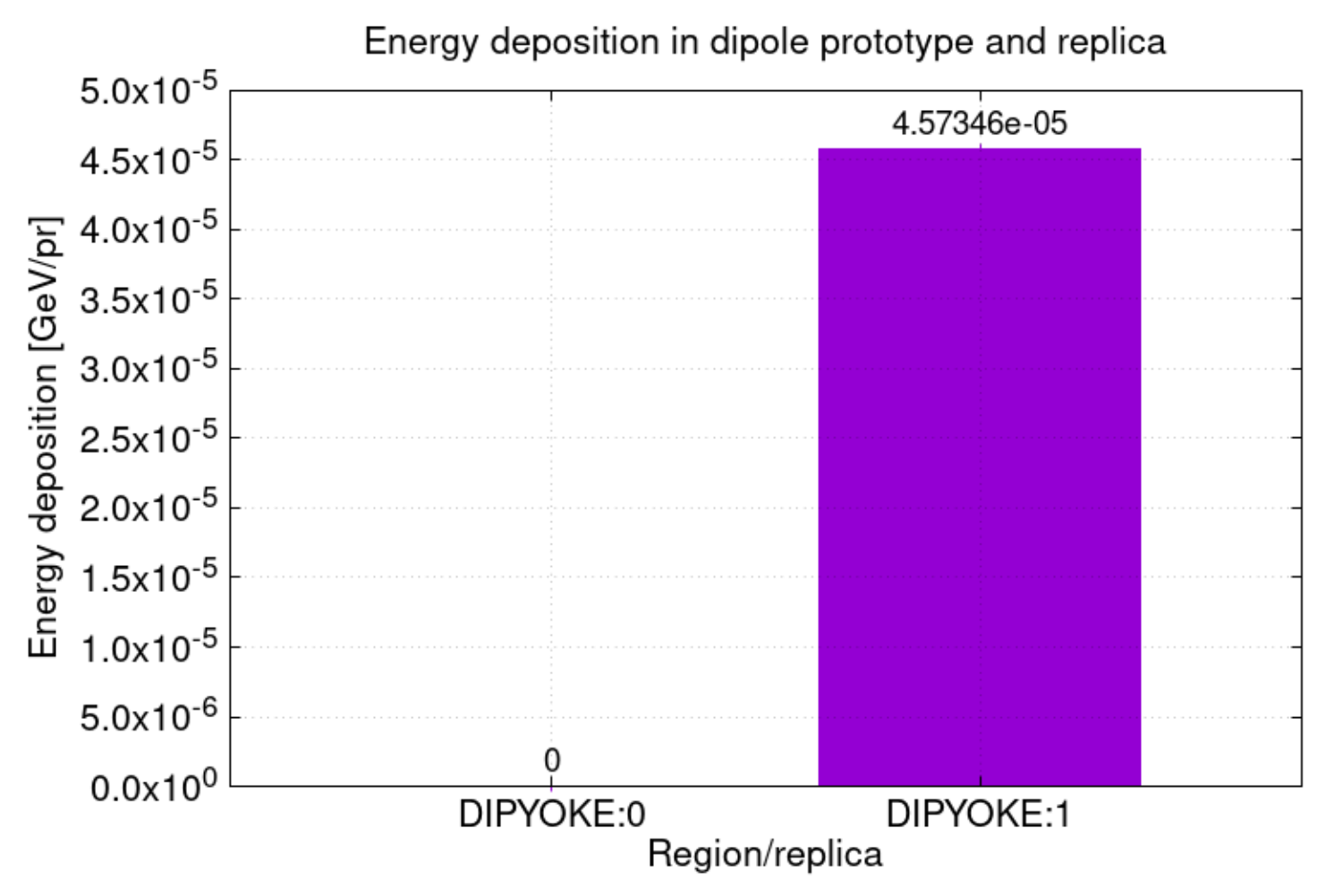

• When scoring per region per lattice, the energy deposition in the prototype is zero (since it was isolated from the rest of the geometry)

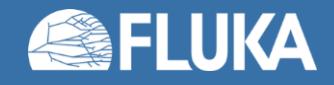

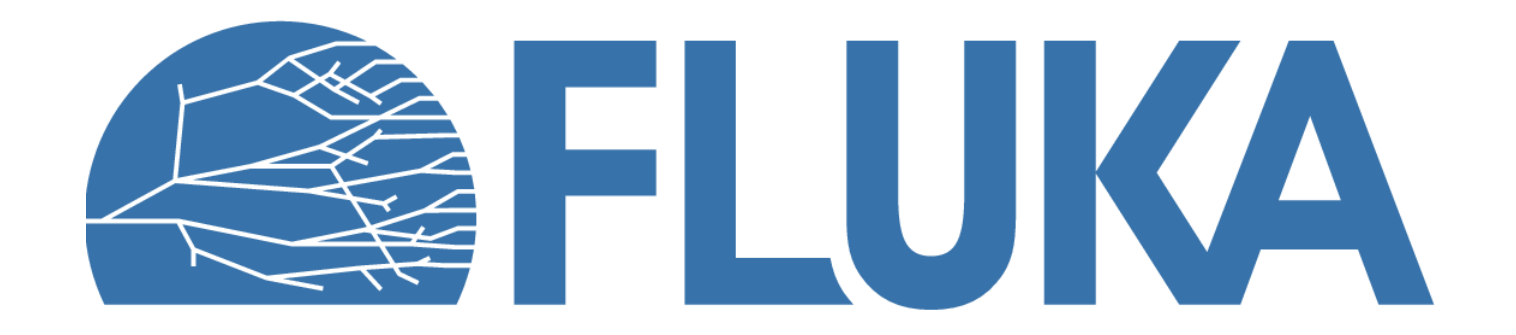